## A2J Author<sup>®</sup> Online Intake Series

# Part III: Editing the Script & Managing the Variables

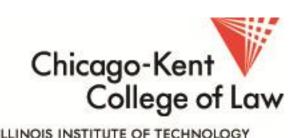

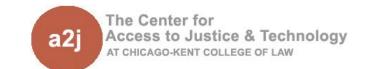

## Editing the Script & Managing the Variables

#### **Agenda**

- Create/Edit an Online Intake Interview Script
- 2. How to Use A2J Author to Create an Editable Script
- 3. Managing Variables
- 4. Additional Resources

Whether starting from scratch or borrowing an existing online intake interview from another program, review the script and get input from key stakeholders up front.

**Tip:** Create or edit script outside of A2J Author software first then easily paste text into software.

Use a word processor or Google Doc to track changes and leave comments

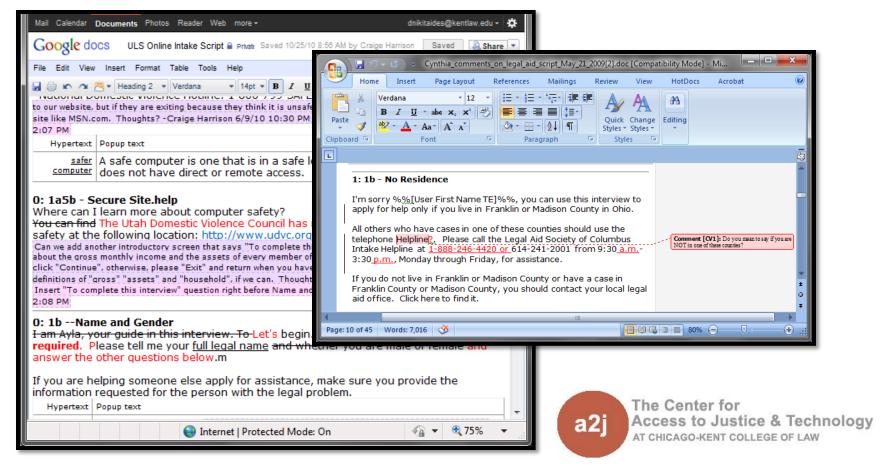

Use table, spreadsheet or Google Doc to create columns for changes and comments

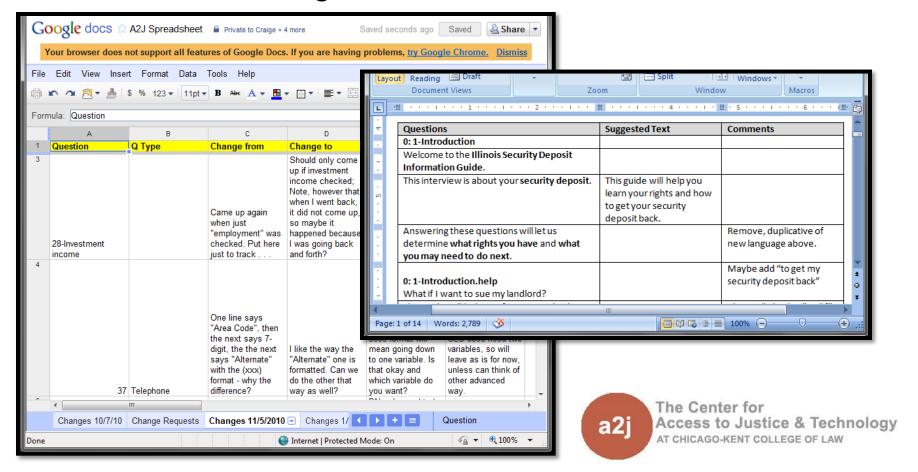

Use A2J Author to take notes and leave comments.

**Tip:** Also good for testing and leaving notes about complex logic.

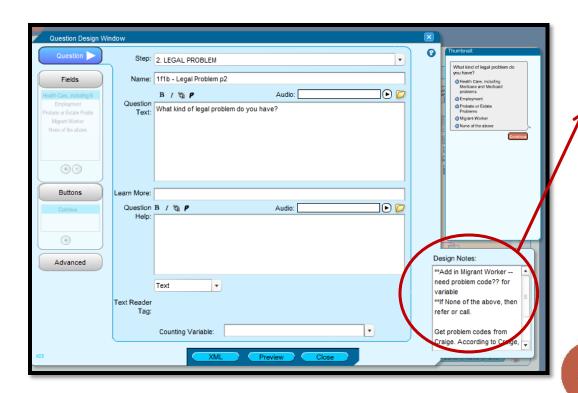

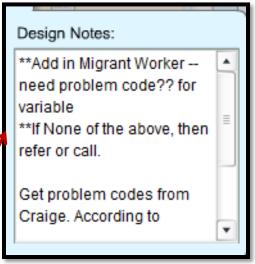

## Using A2J Author to Download a Script

How do you get the text out of A2J Author from a borrowed or already created interview?

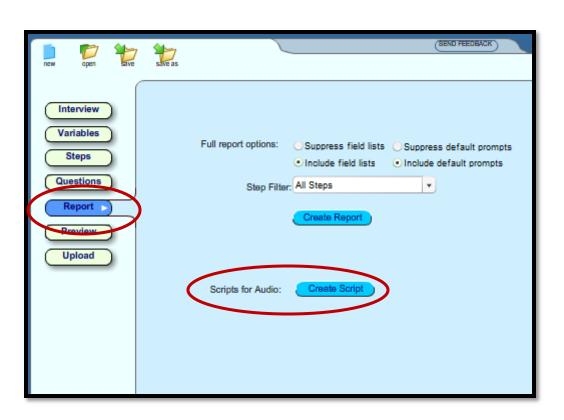

Scripts for Audio includes only the text of the interview.

Full Report also includes: metadata, list of variables, list of steps, details of questions including field lists and prompts

## Using A2J Author to Download a Script

Script for Audio opens a web browser with all text

seen by end-users.

Step & Name

**Question Text** 

**Popup Text** 

Learn More Help Text

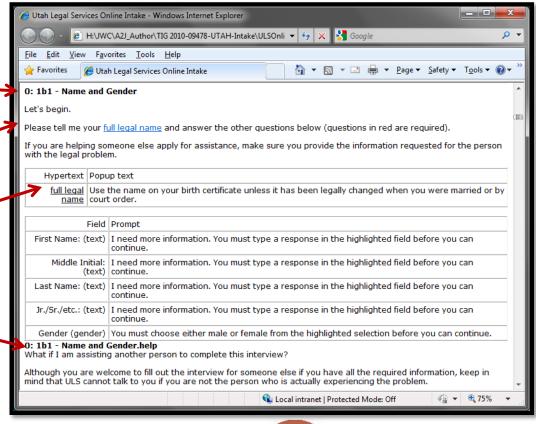

### Managing Variables

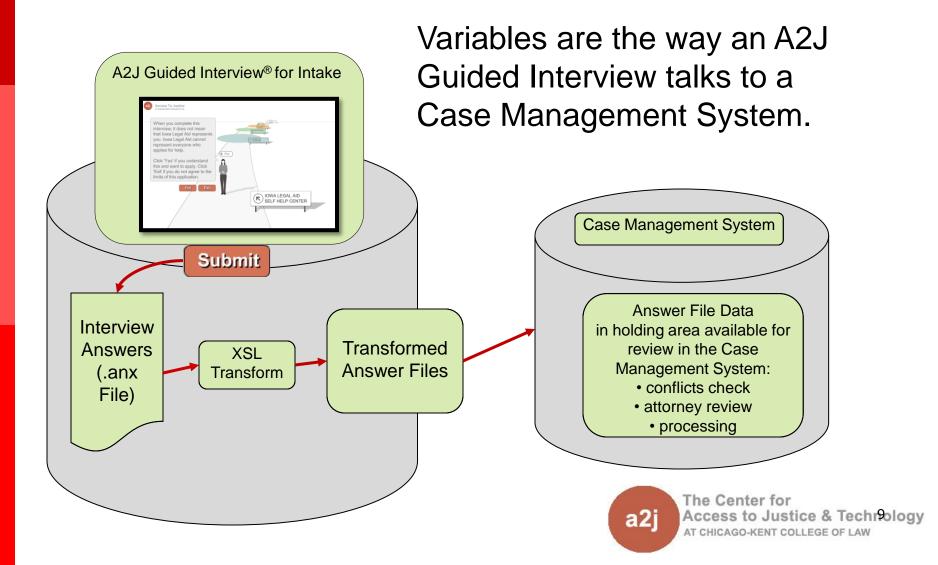

## Managing Variables

Create a spreadsheet or Google Doc listing CMS variable names & coordinating A2J variables

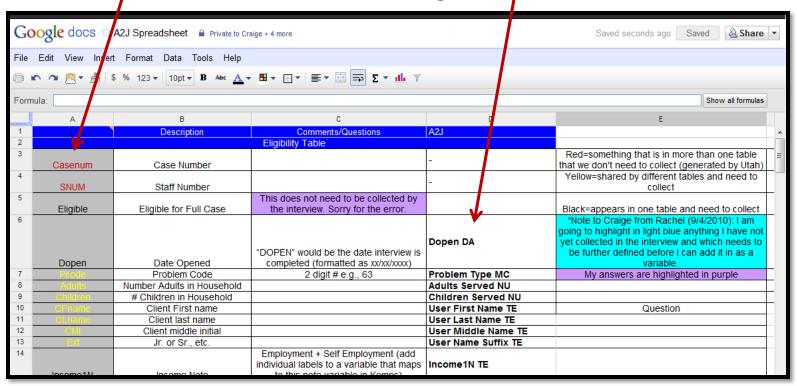

#### **Additional Resources**

- A2JAuthor.org Online Intake Tools & Trainings Page: Find information from past trainings including
  - Sample interviews from other programs
  - Slides and recordings from past trainings
- LSC Online Intake Policy, Compliance Considerations and Future Thoughts:

http://tig.lsc.gov/presentations2011.php#onlineintake

#### Questions? Feedback?

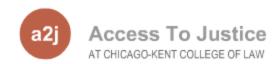

#### Dina C. Nikitaides

**Program Coordinator** 

Center for Access to Justice & Technology, Chicago-Kent College of Law

dnikitaides@kentlaw.edu

312-906-5331

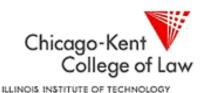

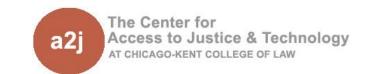